## **UK LEARNING AND DEVELOPMENT SUMMARY**

## $\bigcup$  voyant

**Support For Each Stage Of The Journey**

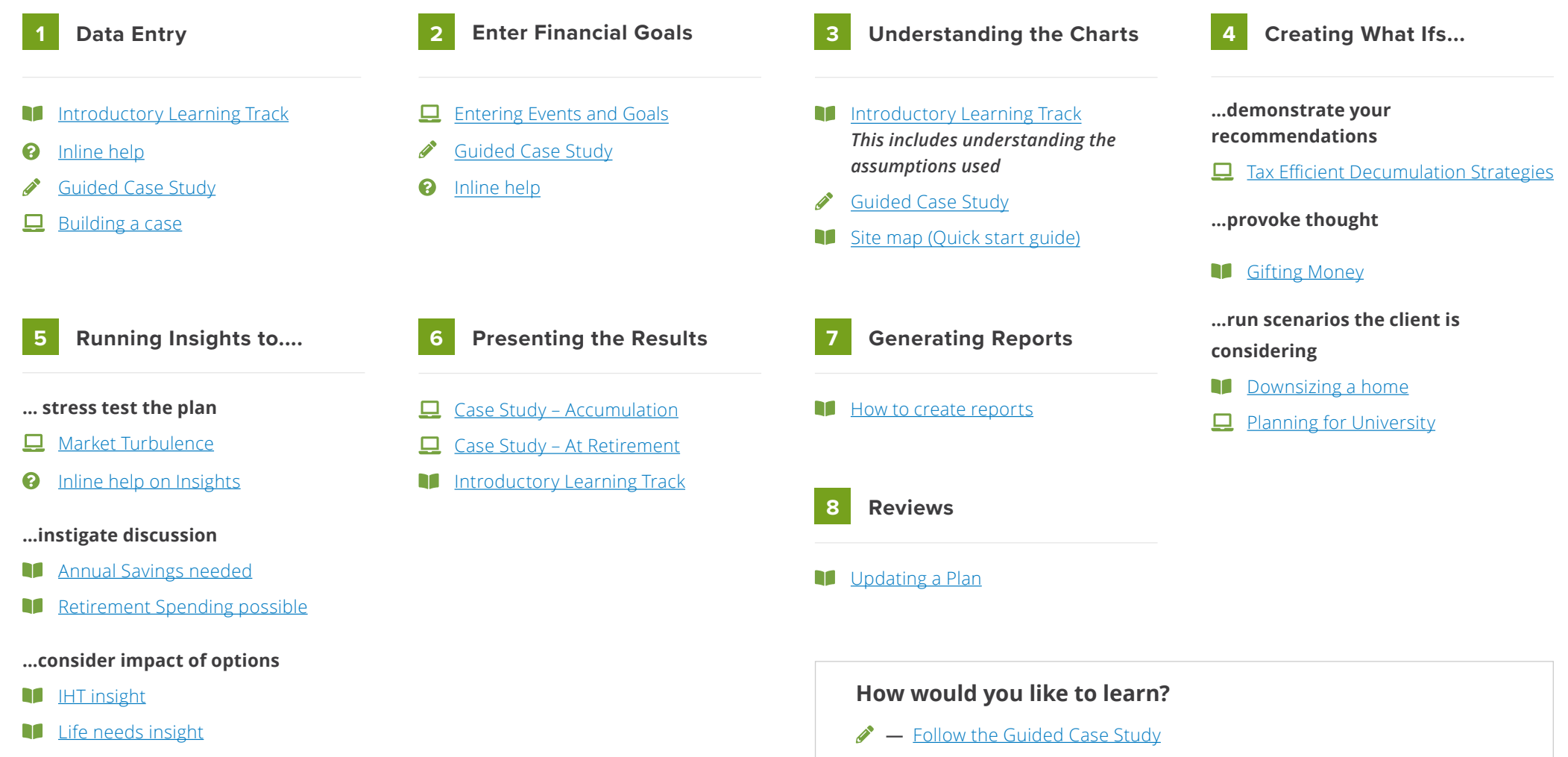

[All Insights](https://support.planwithvoyant.com/hc/en-us/sections/360006095432-Insights) m

**—** [Watch a Video](https://www.gotostage.com/channel/be66160f0ede4229bb9f1aacce0e233a/recording/ce327283dbe743b9bd9869d58a2df845/watch) **—** [Read a Help Topic](https://support.planwithvoyant.com/hc/en-us/articles/360037688692-Introductory-Learning-Track-for-AdviserGo) m

 $\Box$ 

**—** [Inline help](https://support.planwithvoyant.com/hc/en-us/articles/360051181412) – find guides to read and videos to watch whilst building a plan

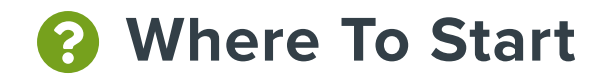

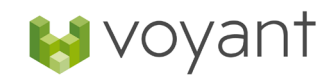

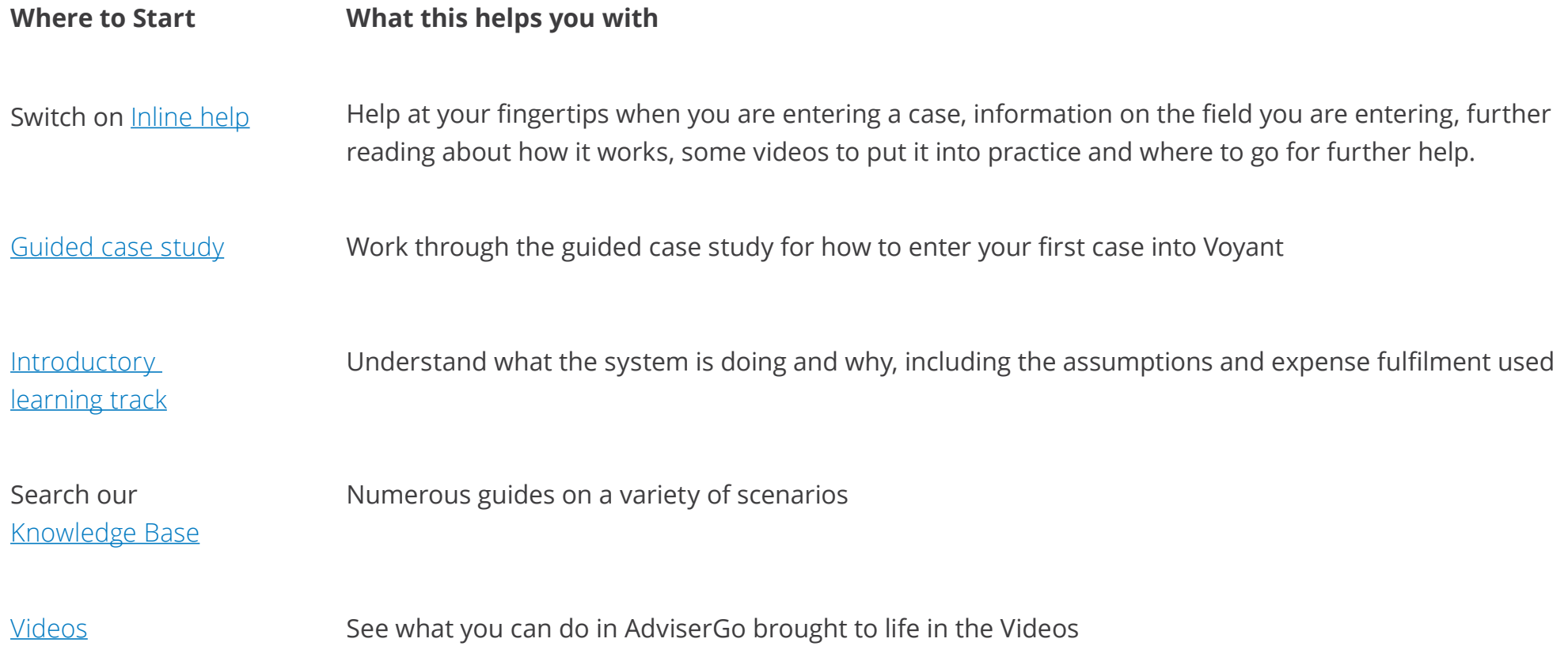